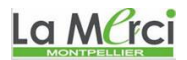

#### **Suites numériques et programmation en Python**

### **Exercice 1 :**

On considère la suite arithmétique définie par :  $\int_0^{u_0}$ 1 2  $u_{n+1} = u_n + 4$ *u*  $u_{n+1} = u$  $\mu_0 =$  $\begin{cases} u_{n+1} = u_n + 4 \end{cases}$ 

- 1) Réaliser un programme Python afin de calculer la valeur d'un rang *n* saisi par l'utilisateur.
- 2) Réaliser un programme Python afin de déterminer à partir de quel rang  $u_n \ge 55000$ .
- 3) Réaliser un programme Python afin de déterminer la somme des termes  $u_0 + u_1 + ... + u_n$  à partir de la valeur d'un rang *n* saisi par l'utilisateur.

.

.

valeur d'un rang *n* saisi par 1 dunsateur.<br>
4) Réaliser un programme Python afin de déterminer à partir de quel rang  $u_0 + u_1 + ... + u_n \ge 1000000$ .

### **Exercice 2 :**

On considère la suite géométrique définie par :  $\frac{1}{2}$ 1 7  $v_{n+1} = v_n \times 2$ *v*  $v_{n+1} = v$  $v_0 =$  $\begin{cases} v_{n+1} = v_n \times 2 \end{cases}$ 

- 1) Réaliser un programme Python afin de calculer la valeur d'un rang *n* saisi par l'utilisateur.
- 2) Réaliser un programme Python afin de déterminer à partir de quel rang  $v_n \geq 83000$ .
- 3) Réaliser un programme Python afin de déterminer la somme des termes  $v_0 + v_1 + ... + v_n$  à partir de la valeur d'un rang *n* saisi par l'utilisateur.
- valeur d'un rang *n* saisi par l'unisateur.<br>
4) Réaliser un programme Python afin de déterminer à partir de quel rang  $v_0 + v_1 + ... + v_n \ge 1234567$ .

# La Marc

## *M. Quet – pas d'utilisation commerciale svp* **CORRIGE – Notre Dame de La Merci – Montpellier**

## **Exercice 1 :**

*On considère la suite arithmétique définie par :*  $\Big\}^{u_0}$ 1 2  $u_{n+1} = u_n + 4$ *u*  $u_{n+1} = u$  $\int u_0 =$  $\begin{cases} u_{n+1} = u_n + 4 \end{cases}$ *.*

*1) Réaliser un programme Python afin de calculer la valeur d'un rang n saisi par l'utilisateur.*  $def valueur$  suite $(n)$ :

```
u = 2for i in range(1,n+1):
 u == 4 # u = u + 4return u
```
 $n = int(input("Veuillez saisir le rang désiré :"))$ valeur = valeur suite $(n)$ print("Le rang de la suite est : ",valeur)

 $\rightarrow$ si  $n = 20$ , le programme renvoie : Le rang de la suite est : 82

Le corps du programme principal est écrit dans les lignes 7 à 9 :

- Ligne 7 : la variable *n* va recevoir la valeur saisie par l'utilisateur qui sera un entier
	- $\rightarrow$  la commande **int** en abréviation du mot integer,
	- la commande **input** demande à l'utilisateur de saisir une valeur

Ligne 8 : la variable 'valeur' va recevoir la réponse de la fonction appelée 'valeur suite'  $\rightarrow$ on envoie le paramètre *n* en appelant cette fonction

Ligne 9 : la commande '**print'** affiche le résultat

La fonction appelée valeur suite reçoit en paramètre la valeur saisie par l'utilisateur

- Ligne 1 : la commande **def** annonce la fonction qui reçoit un paramètre et se termine par « **:** »
- Ligne 2 : le décalage s'appelle une indentation.
	- $\rightarrow$ On initialise la variable locale u à la valeur initiale 2.
- Ligne 3 : Avec la boucle de répétition for, on va calculer successivement tous les termes de la suite et stocker la réponse dans la variable u.
- Ligne 4 : la commande += signifie que l'on va ajouter 4 à son ancienne valeur
- Ligne 5 : La commande return renvoie la réponse au programme principal, ce qui est préférable à la commande print qui afficherait directement la réponse mais ne permettrait pas de la manipuler dans le programme principal.

2) *Réaliser un programme Python afin de déterminer à partir de quel rang*  $u_n \ge 55000$ *.* 

def seuil  $suit(n)$ :  $u = 2$  $i = 0$ while  $u < n$ :  $u + = 4$  $i \neq 1$ return i

 $M = int(input("Veuillez saisir la valeur à atteindre :"))$ rang = seuil\_suite(M) print("Le rang à partir duquel la suite dépasse la valeur",M, "est",rang)

 $\rightarrow$ si M = 5, le programme renvoie : Le rang à partir duquel la suite dépasse la valeur 20 est 5  $\rightarrow$ si M = 55000  $\rightarrow$  Le rang à partir duquel la suite dépasse la valeur 55000 est 13750 Explications sur la fonction utilisée :

Dans la fonction appelée, on utilise une boucle tant\_que (while)

 $\rightarrow$ la variable i ne va pas augmenter toute seule avec une boucle while, il faut donc l'initialiser puis gérer son augmentation à chaque pas de la boucle avec : i+=1

# La Marci

### *M. Quet – pas d'utilisation commerciale svp*

**3**) Réaliser un programme Python afin de déterminer la somme des termes  $u_0 + u_1 + ... + u_n$  à partir de la valeur d'un rang *n* saisi par l'utilisateur.

def somme\_suite(n):

```
u = 2S = 2for i in range(1, n+1):
     u += 4
     S \neq \square \blacksquare return S
n = int(input("Veuillez saisir le rang de la somme des termes :"))somme = somme_suite(n)print("La somme des termes est ",somme)
```
Dans la fonction, on initialise le premier terme u à 2 et la somme S à calculer à 2. Dans la boucle for, on calcule chaque terme de la suite u que l'on ajoute ensuite à la somme S.  $\rightarrow$ si  $n=3$ , le programme renvoie : La somme des termes est 32, car(2+6+10+14=32))

*4*) Réaliser un programme Python afin de déterminer à partir de quel rang  $u_0 + u_1 + ... + u_n \ge 1000000$ .

def seuil somme suite $(n)$ :  $u = 2$  $S = 2$  $I = 0$ while S<n:  $i += 1$  $u \neq 4$  $S \neq \square$  u #print("i=",i,"u=",u,"S=",S) return i

 $M = int(input("Veuillez saisir le seuil de la somme des termes à atteindre :"))$  $seuil = seuil\_somme\_suit(M)$ print("La somme des termes dépasse la valeur",M,"à partir du rang",seuil)

La commande print("i=",i,"u=",u,"S=",S) est facultative, elle permet de mieux comprendre le fonctionnement du programme, puis on peut la retirer.

 $\rightarrow$ si on saisit M = 20, on obtient :

 $i= 1$  u= 6 S= 8  $i= 2$  u= 10 S= 18  $i= 3$  u= 14 S= 32

La somme des termes dépasse la valeur 20 à partir du rang 3

 $\rightarrow$ si on saisit M = 1000000 tout en retirant la ligne print("i=",i,"u=",u,"S=",S), on obtient :

La somme des termes dépasse la valeur 1000000 à partir du rang 707.

## La Marci

## **Exercice 2 :**

On considère la suite géométrique définie par :  $\frac{1}{2}$ <sup>V</sup><sup>0</sup> 1 7  $v_{n+1} = v_n \times 2$ *v*  $v_{n+1} = v$  $v_0 =$  $\begin{cases} v_{n+1} = v_n \times 2 \end{cases}$ *.*

*1) Réaliser un programme Python afin de calculer la valeur d'un rang n saisi par l'utilisateur.* def valeur\_suite(n):

```
v = 7for i in range(1, n+1):
  v^* = 2 # v=v^*2 return v
```
## La Marci

```
n = int(input("Veuillez saisir le rang désiré :"))valueur = valueur\_suit(n)print("Le rang de la suite est : ",valeur)
```
- $\rightarrow$ si  $n = 5$ , le programme renvoie : Le rang de la suite est : 224
- 2) *Réaliser un programme Python afin de déterminer à partir de quel rang*  $v_n \geq 83000$ *.*

```
def seuil suit(n):
  v = 7i = 0 while v<n:
     v^* = 2i \neq 1 return i
```
 $M = int(input("Veuillez saisir la valeur à atteindre :"))$ rang =seuil suite $(M)$ print("Le rang à partir duquel la suite dépasse la valeur",M, "est",rang)

 $\rightarrow$ si M = 5, le programme renvoie : Le rang à partir duquel la suite dépasse la valeur 100 est 4

*3*) Réaliser un programme Python afin de déterminer la somme des termes  $v_0 + v_1 + ... + v_n$  à partir de la *valeur d'un rang n saisi par l'utilisateur.*

```
def somme_suite(n):
  v = 7S = 7for i in range(1,n+1):
     v^* = 2S \equiv v return S
```
 $n = int(input("Veuillez saisir le rang de la somme des termes :"))$ 

```
somme = somme_suite(n)
```

```
print("La somme des termes est ",somme)
```

```
\rightarrowsi n = 3, le programme renvoie : La somme des termes est 105, car(7+14+28+56=105)
```

```
\rightarrowsi n = 100: La somme des termes est 17747108403195211620953844875257
```
*4*) Réaliser un programme Python afin de déterminer à partir de quel rang  $v_0 + v_1 + ... + v_n \ge 1234567$ .

```
def seuil_somme_suite(n):
  v = 7S = 2i = 0 while S<n:
    i + = 1v^* = 2S \equiv vprint("i=",i,"v=",v,"S=",S)
   return i
```
 $M = int(input("Veuillez saisir le seuil de la somme des termes à atteindre :"))$ seuil = seuil\_somme\_suite(M)

print("La somme des termes dépasse la valeur",M,"à partir du rang",seuil)  $\rightarrow$ si M = 3, le programme renvoie : i= 1 v= 14 S = 16  $i= 2$  v= 28 S= 44

$$
i= 3
$$
 v= 56 S= 100

La somme des termes dépasse la valeur 100 à partir du rang 3

 $\rightarrow$ si M = 1234567 : La somme des termes dépasse la valeur 1234567 à partir du rang 17